ECUE «Prog 1» - CC3 5 janvier 2017 - Bruno Bouzy sans document - durée 1 heure 30

Dans les exécutions de programmes, les entrées clavier sont en **gras** et les sorties en police normale.

## **Exercice 1 (4 points)**

Donner la sortie du programme ci-dessous. Pour chacune des trois lignes avec commentaire, tenir compte de la couleur (Bleu, Rouge, Vert ou Jaune) de votre copie pour utiliser la valeur précisée dans le commentaire de la ligne à la place de la valeur donnée en gras dans la ligne.

```
#include <stdio.h>
int main() {<br>int a = +2;
                                   // Bleu:-1, Rouge:+2, Vert:-3, Jaune:+2
 int * p = \&a;int b = *p;printf("1: a = \frac{6}{6}d, b = \frac{6}{6}d, \pi = \frac{6}{6}d. \pi, a, b, \pip);
  a *= -4; // Bleu:+5, Rouge:-2, Vert:+3, Jaune:-4 
 printf("2: a = %d, b = %d, *p = %d. \n\infty, a, b, *p;
  b += -1; // Bleu:+2, Rouge:-3, Vert:+4, Jaune:-1
 printf("3: a = \frac{1}{6}d, b = \frac{1}{6}d, \pi = \frac{1}{6}d. n'', a, b, \pip);
 int * q = &b; printf("4: a = %d, b = %d, *p = %d, *q = %d.\n", a, b, *p, *q);
*q += (*p)++; printf("5: a = %d, b = %d, *p = %d, *q = %d.\n", a, b, *p, *q);
*q *= ++(*p); printf("6: a = %d, b = %d, *p = %d, *q = %d.\n", a, b, *p, *q);
p = q; printf("7: a = %d, b = %d, *p = %d, *q = %d.\n", a, b, *p, *q);
 q = \delta a; printf("8: a = %d, b = %d, *p = %d, *q = %d.\n", a, b, *p, *q);
  return(0);
}
```
## **Exercice 2 (7 points)**

1) Ecrire une procédure void affiche prenant un tableau t d'entiers et une taille n du tableau, et affichant les éléments du tableau en respectant les sorties du haut de la page suivante. **(1 point)**

2) Ecrire une procédure void init prenant en entrée un tableau t d'entiers et une taille n du tableau, et initialisant  $\pm$  avec des nombres entrés au clavier compris entre 0 et 9. Tant qu'un nombre entré au clavier n'est pas compris entre 0 et 9, la procédure redemande le nombre. La procédure respectera les entrées sorties du haut de la page suivante. **(2 points)**

3) Ecrire une procédure void taprosca prenant en entrée deux tableaux u et v d'entiers et la taille n des deux tableaux, n'affichant rien, et donnant en sortie les trois produits scalaires u.u, v.v, et u.v, où les tableaux u et v sont considérés comme des vecteurs. **(2 points)** Rappel mathématique:  $u \cdot v = \sum u[i]v[i]$ 

4) Ecrire un programme main déclarant deux tableaux A et B de taille 3, initialisés avec init, affichés avec affiche, calculant avec taprosca les produits scalaires A.A, B.B et A.B, où les tableaux A et B sont considérés comme des vecteurs, et affichant les résultats. Le programme respectera les entrées-sorties du haut de la page suivante. **(2 points)**

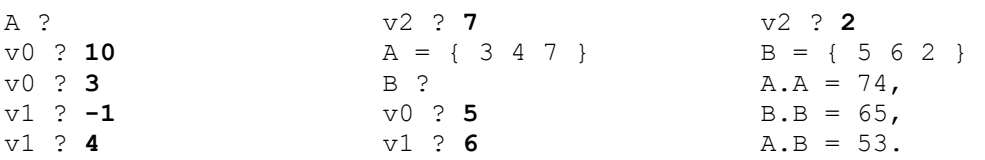

## **Exercice 3 (9 points)**

La fonction de Ackermann A est définie comme suit. Pour m et n, deux entiers positifs ou nuls,

 $\sin m=0$ , alors  $A(0,n) = n+1$ sinon si n=0, alors  $A(m, 0) = A(m-1, 1)$ sinon  $A(m, n) = A(m-1, A(m, n-1))$ 

1° Calculer A(1,0), A(1,1), A(2,0). **(1 point)**

2° Avec la définition, programmer la fonction ackermann de manière récursive. **(1 point)**

3° Programmer la fonction ackermann\_2 de manière récursive et analogue à la fonction ackermann de la question 2° en lui rajoutant un paramètre de sortie int \* count donnant le nombre d'appels récursifs effectués. **(1 point)**

4° Calculer A(1,2)et A(1,3) et donner le nombre d'appels pour chaque calcul. **(1 point)** 5° Calculer A(2,1). Pour ce calcul, ackermann\_2 effectue-t-elle deux fois certains calculs ? Lesquels ? **(1 point)**

Pour éviter de faire faire deux fois certains calculs, on va utiliser un tableau d'entiers tab déclaré dans le main et stockant les valeurs de Ackermann déjà calculées jusque là. Au début de la fonction (nommée ackermann\_3 et appelée avec les paramètres m et n, le compteur cnt\_3 et le tableau tab), la fonction teste si tab contient déjà la valeur A(m, n). Si oui, elle retourne la valeur. Sinon, elle s'exécute et, avant de faire le return, elle stocke la valeur calculée dans le tableau tab. On stocke A(m, n) dans tab[N\_MAX\*m+n] où N\_MAX est une constante fixée à 200000 avec un #define. Avant l'appel initial de la fonction, le tableau tab est initialisé avec des 0. (Les valeurs de Ackermann étant strictement positives, une valeur de case du tableau strictement positive correspondra à une valeur déjà calculée, et une valeur nulle à une valeur non calculée.)

6° Programmer la fonction ackermann\_3 en rajoutant un paramètre en entrée int \* tab où tab est le tableau contenant les valeurs déjà calculées jusque là. **(2 points)**

7° Programmer un main déclarant les entiers m, n, a, i, cnt\_2, cnt\_3, le tableau d'entiers tab de taille 1000000 (définie par TAILLE\_TAB), demandant au clavier les valeurs de m entre 0 et 3 (définie par M\_SUP) et de n entre 0 et 12 (définie par N\_SUP), appelant ackermann\_2 et ackermann 3 de manière adéquate et affichant les résultats : A(m, n), le nombre d'appels avec ou sans utilisation d'un tableau. Le programme respectera les entrées-sorties suivantes : **(2 points)** 

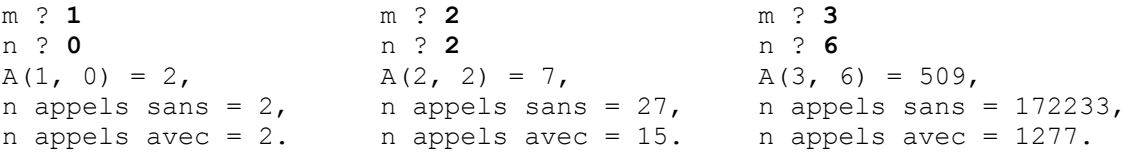